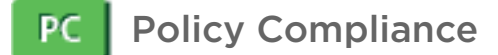

# User Defined Control XML

Users of the Policy Compliance (PC) application have the ability to import & export user defined controls in XML format (see "User Permissions" below). User defined controls may be added to compliance policies and included in compliance reports just like system provided controls. This document describes the user defined control XML schema and required elements for various control types.

#### **How To's**

**Export User Defined Controls** Go to PC > Policies > Controls. Use the check boxes to select user defined controls you'd like to export. Then select Actions > Export. The selected controls will be saved in an XML file named "control\_export\_yyyymmdd.xml" using the schema ImportableControl.xsd. A maximum of 500 controls can be exported.

**Import User Defined Controls** Create user defined control(s) in an XML file using the schema ImportableControl.xsd. Go to PC > Policies > Controls. Then select New > Import from XML file and select the XML file with your user defined controls.

**User Permissions**. Users with the Manager and Auditor roles have permission to import and export user defined controls. Users with other roles (Unit Manager, Scanner and Reader) have permission to export user defined controls when the user has the "Manage compliance" permission; these users do not have permission to import controls.

**XML Schema Definition**. See [ImportableControl.xsd](#page-14-0) to review the schema used to import and export user defined controls.

**Important Notes**. If a control exists in your account with the same description as control(s) being imported, the service assigns the DESCRIPTION parameter of the existing control to the DESCRIPTION parameter of all imported controls with the same scan parameters.

### Sample - Windows Registry Key Existence Check

```
<CONTROL_LIST total="1">
    <CONTROL>
        <CHECK_TYPE>Registry Key Existence</CHECK_TYPE>
        <IS_CONTROL_DISABLE><![CDATA[0]]></IS_CONTROL_DISABLE>
        <CATEGORY>
            <ID>3</ID>
            <NAME><![CDATA[Access Control Requirements]]></NAME>
         </CATEGORY>
         <SUB_CATEGORY>
            <ID>1013</ID>
            <NAME><![CDATA[Authorizations (Multi-user ACL/role)]]></NAME>
        </SUB_CATEGORY>
        <STATEMENT><![CDATA[Permissions set for the 
'%SystemRoot%\system32\regedt32.exe' file]]></STATEMENT>
        <CRITICALITY>
            <LABEL><![CDATA[SERIOUS]]></LABEL>
             <VALUE>3</VALUE>
         </CRITICALITY>
         <COMMENT><![CDATA[comment text]]></COMMENT>
            <IGNORE_ERROR>1</IGNORE_ERROR>
         <SCAN_PARAMETERS>
```
Copyright 2012-2021 by Qualys, Inc. All Rights Reserved.

```
 <REG_HIVE><![CDATA[HKEY_CLASSES_ROOT (HKCR)]]></REG_HIVE>
             <REG_KEY><![CDATA[SOFTWARE\MICROSOFT]]></REG_KEY>
             <DATA_TYPE>Boolean</DATA_TYPE>
             <DESCRIPTION><![CDATA[The '%SystemRoot%\system32\regedt32.exe' executable 
file launches a small program that runs the 'regedit.exe' program which is the 
executable for the Windows Registry Editor that is used to import, export or delete 
registry settings from a text (.REG) file. The Windows registry is a directory which 
stores settings and options for the operating system. It also contains information and 
settings for all the hardware, operating system software, most non-operating system 
software, users and preferences of the system. A user with permissions to 'regedit.exe' 
has access to all the registry information and the ability to set/delete/modify keys 
from a text (.REG) file. Since this utility allows access to sensitive registry data, 
permissions should be restricted to users requiring such privileged 
access.]]></DESCRIPTION>
         </SCAN_PARAMETERS>
         <TECHNOLOGY_LIST total="1">
             <TECHNOLOGY>
                <ID>18</ID>
                 <TECH_NAME><![CDATA[Windows Vista]]></TECH_NAME>
                <RATIONALE><![CDATA[The '%SystemRoot%\system32\regedt32.exe' executable 
file launches a small program that runs the 'regedit.exe' program which is the 
executable for the Windows Registry Editor that is used to import, export or delete 
registry settings from a text (.REG) file. The Windows registry is a directory which 
stores settings and options for the operating system. It also contains information and 
settings for all the hardware, operating system software, most non-operating system 
software, users and preferences of the system. A user with permissions to 'regedit.exe' 
has access to all the registry information and the ability to set/delete/modify keys 
from a text (.REG) file. Since this utility allows access to sensitive registry data, 
permissions should be restricted to users requiring such privileged 
access.]]></RATIONALE>
                 <DATAPOINT>
                     <CARDINALITY>no cd</CARDINALITY>
                     <OPERATOR>no op</OPERATOR>
                     <DEFAULT_VALUES total="1">
                         <DEFAULT_VALUE>true</DEFAULT_VALUE>
                     </DEFAULT_VALUES>
                 </DATAPOINT>
             </TECHNOLOGY>
         </TECHNOLOGY_LIST>
         <REFERENCE_LIST>
             <REFERENCE>
                <REF_DESCRIPTION><![CDATA[reference description]]></REF_DESCRIPTION>
                 <URL><![CDATA[http://www.test.com/reference]]></URL>
            </REFERENCE>
         </REFERENCE_LIST>
     </CONTROL>
</CONTROL_LIST>
```
### Sample - Unix Directory Search Check

```
<CONTROL_LIST total="1">
     <CONTROL>
         <ID>100027</ID>
         <UDC_ID>aac7a25a-67e9-7ca1-838c-03e98981451f</UDC_ID>
         <CHECK_TYPE>Unix Directory Search Check</CHECK_TYPE>
         <IS_CONTROL_DISABLE><![CDATA[0]]></IS_CONTROL_DISABLE>
         <CATEGORY>
             <ID>3</ID>
             <NAME><![CDATA[Access Control Requirements]]></NAME>
         </CATEGORY>
```

```
 <SUB_CATEGORY>
             <ID>1010</ID>
             <NAME><![CDATA[Account Creation/User Management]]></NAME>
         </SUB_CATEGORY>
         <STATEMENT><![CDATA[Directory Search-RHEL_Linux_UDC]]></STATEMENT>
         <CRITICALITY>
             <LABEL><![CDATA[SERIOUS]]></LABEL>
             <VALUE>3</VALUE>
         </CRITICALITY>
         <COMMENT><![CDATA[]]></COMMENT>
         <USE_AGENT_ONLY>1</USE_AGENT_ONLY>
         <IGNORE_ERROR>0</IGNORE_ERROR>
         <SCAN_PARAMETERS>
             <BASE_DIR><![CDATA[/root/UDC/Test/*]]></BASE_DIR>
             <SHOULD_DESCEND><![CDATA[false]]></SHOULD_DESCEND>
             <DEPTH_LIMIT><![CDATA[10]]></DEPTH_LIMIT>
             <FOLLOW_SYMLINK><![CDATA[true]]></FOLLOW_SYMLINK>
             <FILE_NAME_MATCH><![CDATA[*.conf]]></FILE_NAME_MATCH>
             <FILE_NAME_SKIP><![CDATA[]]></FILE_NAME_SKIP>
             <DIR_NAME_MATCH><![CDATA[*]]></DIR_NAME_MATCH>
             <DIR_NAME_SKIP><![CDATA[]]></DIR_NAME_SKIP>
             <PERMISSIONS>
                  <SPECIAL>
                     <USER>any</USER>
                      <GROUP>any</GROUP>
                      <DELETION>any</DELETION>
                  </SPECIAL>
                 <USER> <READ>any</READ>
                      <WRITE>any</WRITE>
                      <EXECUTE>any</EXECUTE>
                 \langle/USER>
                  <GROUP>
                      <READ>any</READ>
                      <WRITE>any</WRITE>
                      <EXECUTE>any</EXECUTE>
                  </GROUP>
                  <OTHER>
                      <READ>any</READ>
                      <WRITE>any</WRITE>
                      <EXECUTE>any</EXECUTE>
                  </OTHER>
             </PERMISSIONS>
             <PERM_COND><![CDATA[all]]></PERM_COND>
            \langleTYPE_MATCH>\langle![CDATA[d,f,l,p,b,c,s]]>\langle/TYPE_MATCH>
             <USER_OWNER><![CDATA[Any User]]></USER_OWNER>
             <GROUP_OWNER><![CDATA[Any Group]]></GROUP_OWNER>
             <TIME_LIMIT><![CDATA[300]]></TIME_LIMIT>
             <MATCH_LIMIT><![CDATA[256]]></MATCH_LIMIT>
             <DATA_TYPE>String List</DATA_TYPE>
             <DESCRIPTION><![CDATA[Directory search check without giving any include or 
exclude directory path ]]></DESCRIPTION>
         </SCAN_PARAMETERS>
         <TECHNOLOGY_LIST total="5">
             <TECHNOLOGY>
                  <ID>35</ID>
                  <TECH_NAME><![CDATA[AIX 6.x]]></TECH_NAME>
                  <RATIONALE><![CDATA[Unix Directory Search ]]></RATIONALE>
                  <DATAPOINT>
                      <CARDINALITY>contains</CARDINALITY>
                      <OPERATOR>xre</OPERATOR>
```

```
 <DEFAULT_VALUES total="1">
                          <DEFAULT_VALUE><![CDATA[*pass*]]></DEFAULT_VALUE>
                      </DEFAULT_VALUES>
                 </DATAPOINT>
             </TECHNOLOGY>
             <TECHNOLOGY>
                <ID>45</ID>
                 <TECH_NAME><![CDATA[Red Hat Enterprise Linux 6.x]]></TECH_NAME>
                 <RATIONALE><![CDATA[Unix Directory Search ]]></RATIONALE>
                 <DATAPOINT>
                     <CARDINALITY>does not contain</CARDINALITY>
                     <OPERATOR>xre</OPERATOR>
                     <DEFAULT_VALUES total="1">
                          <DEFAULT_VALUE><![CDATA[*pass*]]></DEFAULT_VALUE>
                      </DEFAULT_VALUES>
                 </DATAPOINT>
             </TECHNOLOGY>
             <TECHNOLOGY>
                 <ID>52</ID>
                 <TECH_NAME><![CDATA[AIX 7.x]]></TECH_NAME>
                 <RATIONALE><![CDATA[Unix Directory Search ]]></RATIONALE>
                 <DATAPOINT>
                     <CARDINALITY>contains</CARDINALITY>
                     <OPERATOR>xre</OPERATOR>
                      <DEFAULT_VALUES total="1">
                         <DEFAULT_VALUE><![CDATA[*pass*]]></DEFAULT_VALUE>
                     </DEFAULT_VALUES>
                 </DATAPOINT>
             </TECHNOLOGY>
             <TECHNOLOGY>
                 <ID>80</ID>
                 <TECH_NAME><![CDATA[CentOS 7.x]]></TECH_NAME>
                 <RATIONALE><![CDATA[Unix Directory Search ]]></RATIONALE>
                 <DATAPOINT>
                     <CARDINALITY>does not contain</CARDINALITY>
                      <OPERATOR>xre</OPERATOR>
                      <DEFAULT_VALUES total="1">
                         <DEFAULT_VALUE><![CDATA[*pass*]]></DEFAULT_VALUE>
                      </DEFAULT_VALUES>
                 </DATAPOINT>
             </TECHNOLOGY>
             <TECHNOLOGY>
                <ID>81</ID>
                 <TECH_NAME><![CDATA[Red Hat Enterprise Linux 7.x]]></TECH_NAME>
                 <RATIONALE><![CDATA[Unix Directory Search ]]></RATIONALE>
                 <DATAPOINT>
                     <CARDINALITY>does not contain</CARDINALITY>
                     <OPERATOR>xre</OPERATOR>
                     <DEFAULT_VALUES total="1">
                         <DEFAULT_VALUE><![CDATA[*pass*]]></DEFAULT_VALUE>
                     </DEFAULT_VALUES>
                 </DATAPOINT>
             </TECHNOLOGY>
         </TECHNOLOGY_LIST>
        <REFERENCE LIST/>
     </CONTROL>
</CONTROL_LIST>
```
# Schema Elements

The table below describes the elements in the schema [ImportableControl.xsd.](#page-14-0)

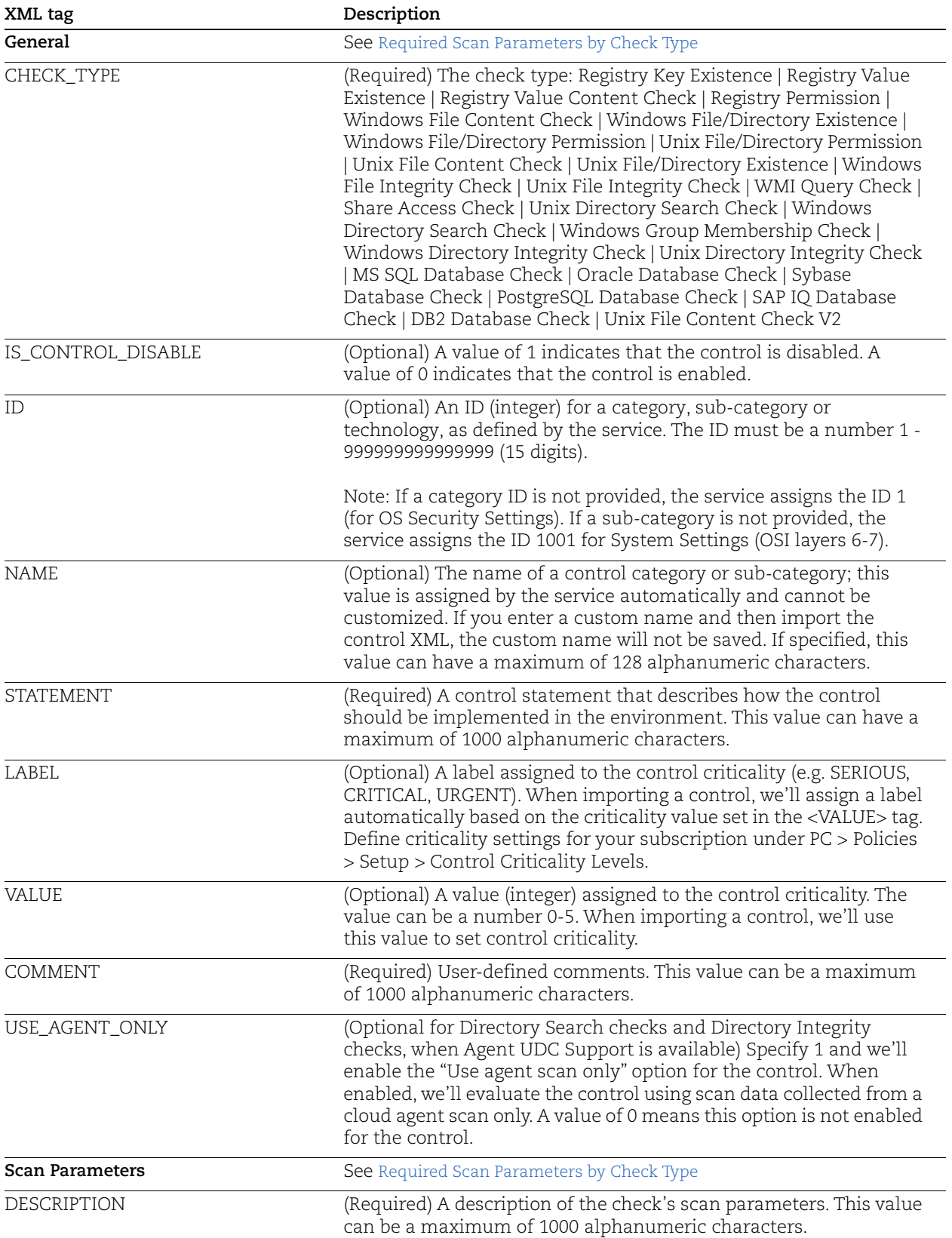

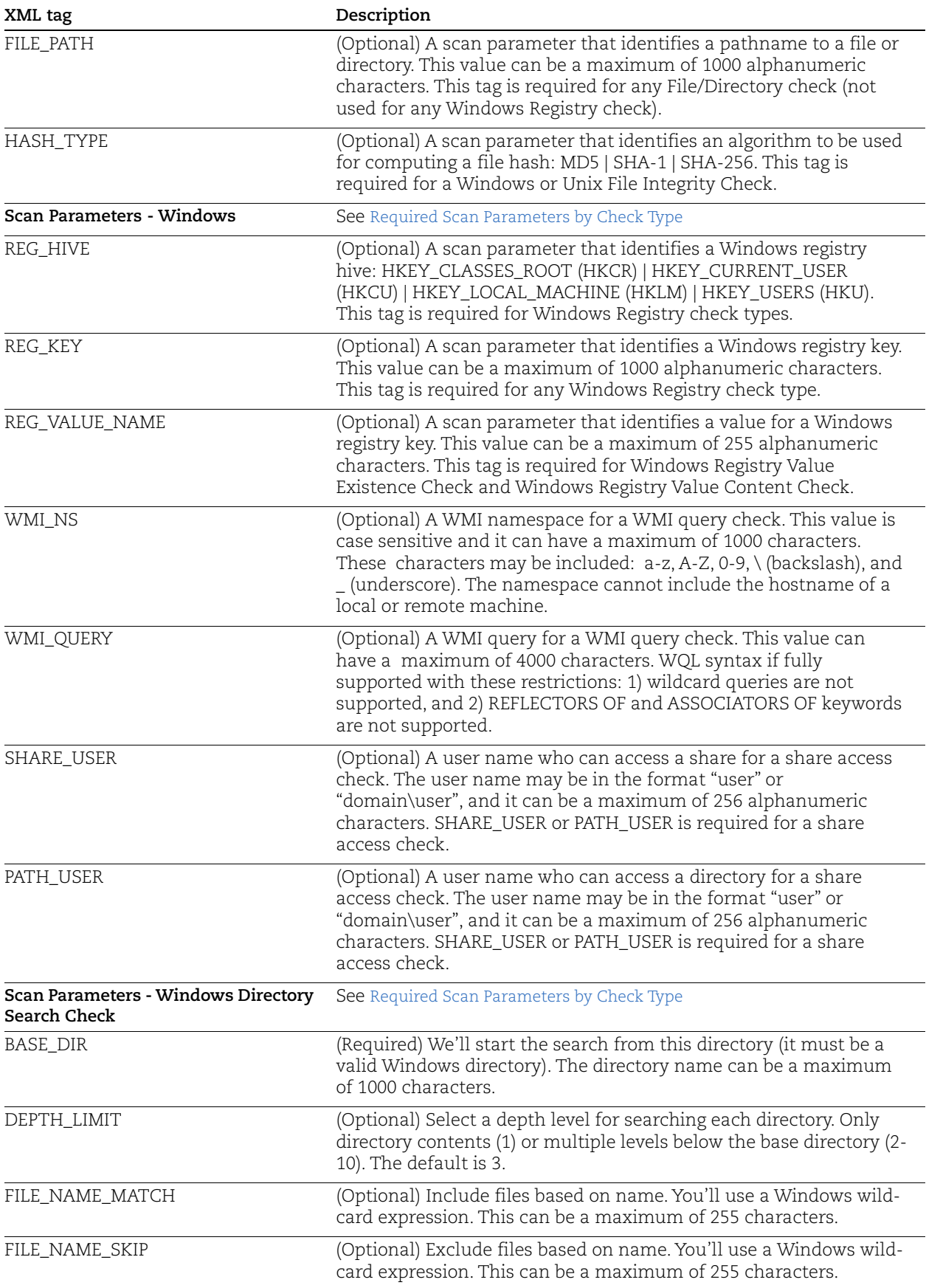

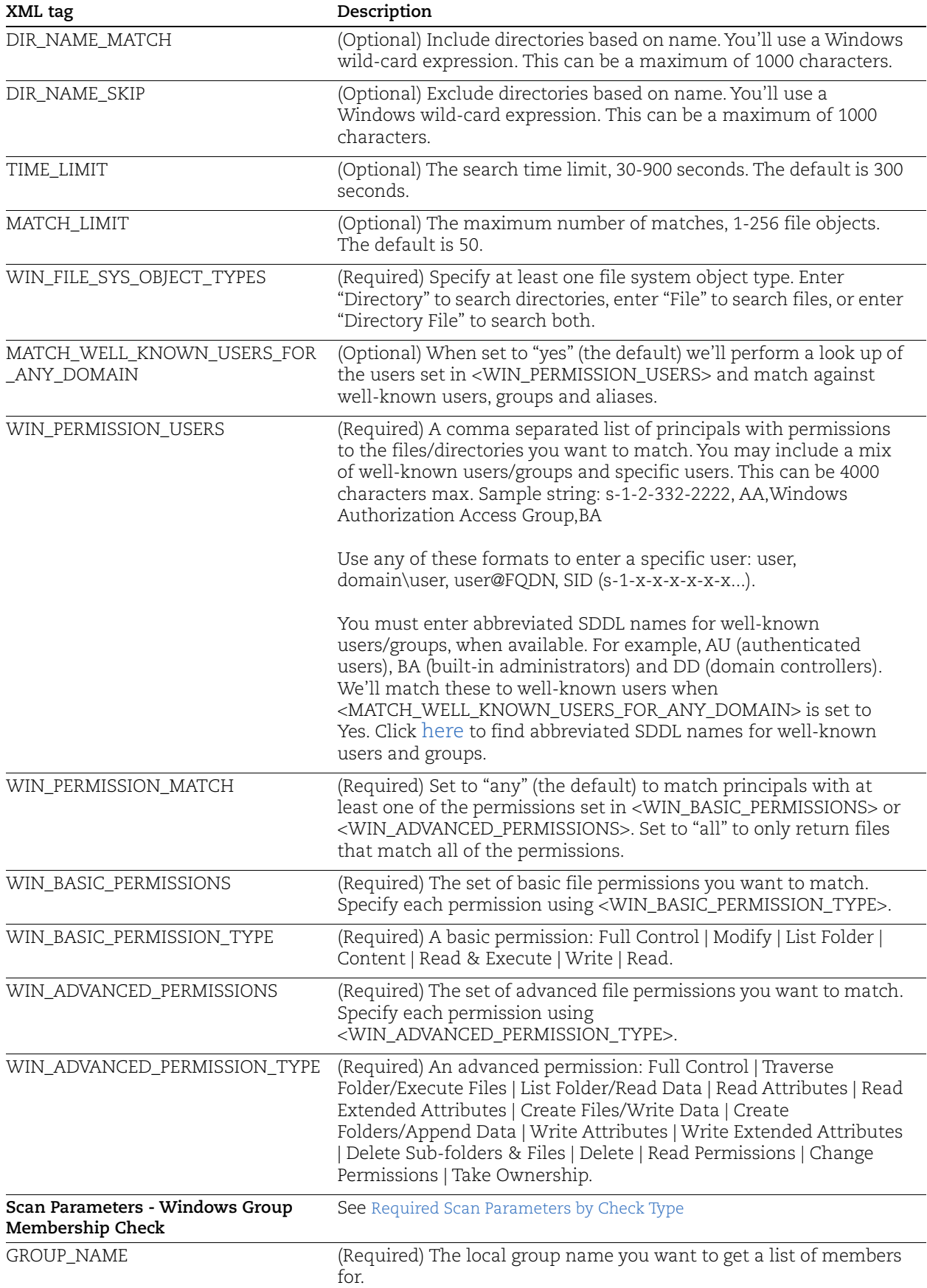

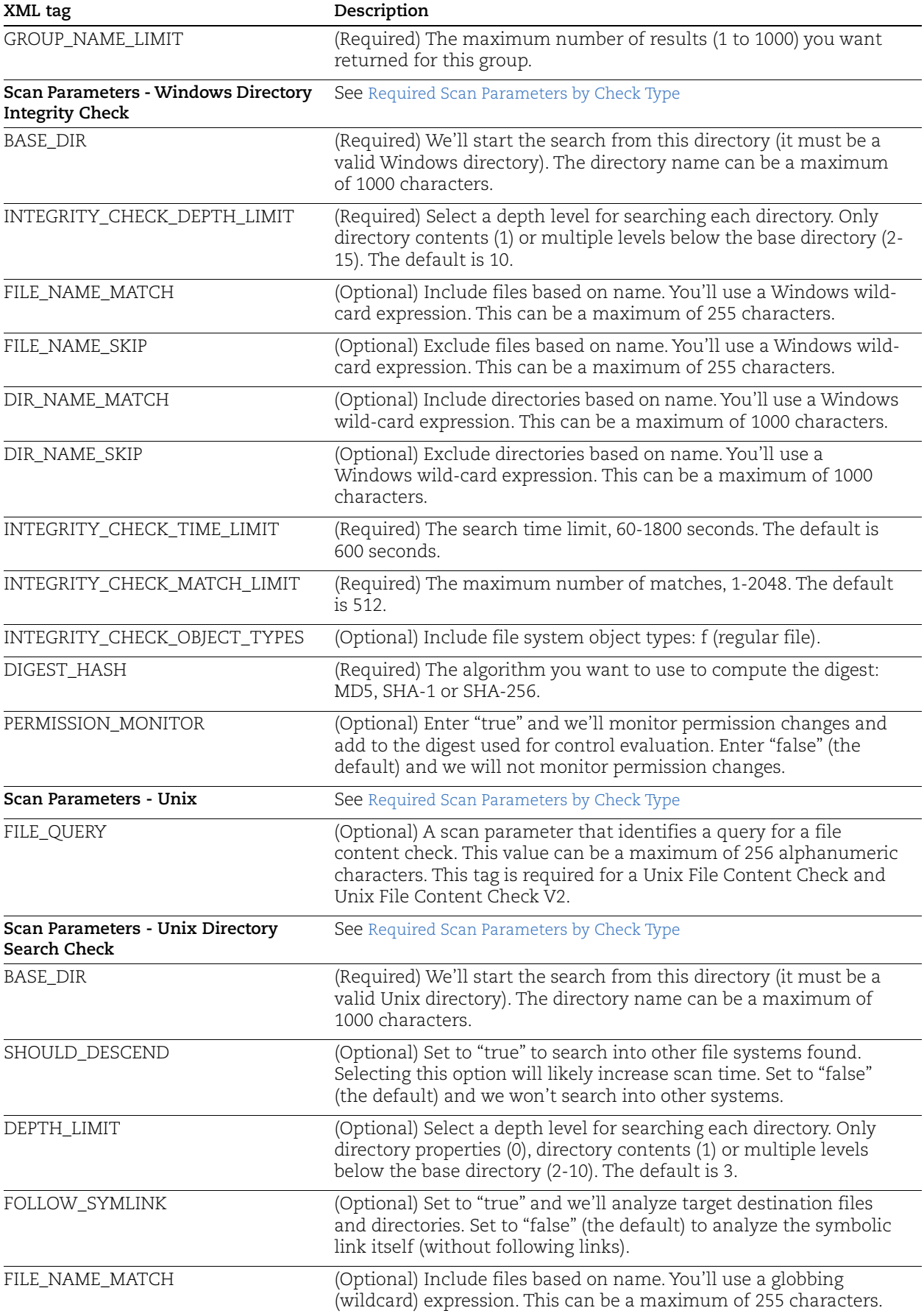

![](_page_8_Picture_170.jpeg)

![](_page_9_Picture_170.jpeg)

![](_page_10_Picture_184.jpeg)

![](_page_11_Picture_198.jpeg)

### <span id="page-11-0"></span>Required Scan Parameters by Check Type

The required scan parameters for each check type are shown below. These include registry, file or directory related parameter(s), the DATA\_TYPE parameter and the DESCRIPTION parameter.

![](_page_11_Picture_199.jpeg)

![](_page_12_Picture_186.jpeg)

\* Directory Search Checks and Directory Integrity Checks (Windows and Unix) have more scan parameters that are required. Please see the list of Scan Parameters for these check types.

# <span id="page-12-0"></span>Control Values by Check Type

The control values specify the method for calculating the expected value for a technology.

![](_page_12_Picture_187.jpeg)

![](_page_13_Picture_168.jpeg)

### <span id="page-14-1"></span>Operator Names

![](_page_14_Picture_168.jpeg)

See below for a description of operator names.

### <span id="page-14-2"></span>Regular Expressions

The PC application supports Perl Compatible Regular Expressions (PCRE) following the PCRE standard. For information on this standard, go to [http://www.pcre.org/.](http://www.pcre.org/) For information on building proper regular expressions for controls using this standard, go to [http://perldoc.perl.org/perlre.html.](http://perldoc.perl.org/perlre.html)

#### <span id="page-14-0"></span>ImportableControl.xsd

```
<?xml version="1.0" encoding="UTF-8"?>
<xs:schema xmlns:xs="http://www.w3.org/2001/XMLSchema" elementFormDefault="qualified">
     <xs:element name="CONTROL_LIST">
         <xs:complexType>
             <xs:sequence>
                 <xs:element maxOccurs="unbounded" ref="CONTROL" />
             </xs:sequence>
             <xs:attribute name="total" use="required" type="xs:integer" />
         </xs:complexType>
     </xs:element>
     <xs:element name="ID" type="xs:integer" />
     <xs:element name="CONTROL">
         <xs:complexType>
             <xs:sequence>
                 <xs:element ref="ID" minOccurs="0" maxOccurs="1" />
                 <xs:element ref="UDC_ID" minOccurs="0" maxOccurs="1" />
                 <xs:element ref="CHECK_TYPE" maxOccurs="1" />
                 <xs:element ref="IS_CONTROL_DISABLE" minOccurs="0" maxOccurs="1" />
                 <xs:element ref="CATEGORY" minOccurs="0" maxOccurs="1" />
                 <xs:element ref="SUB_CATEGORY" minOccurs="0" maxOccurs="1" />
                 <xs:element ref="STATEMENT" maxOccurs="1" />
                 <xs:element ref="CRITICALITY" minOccurs="0" maxOccurs="1" />
                 <xs:element ref="COMMENT" minOccurs="0" maxOccurs="1" />
                 <xs:element ref="USE_AGENT_ONLY" minOccurs="0" maxOccurs="1" />
                 <xs:element ref="AUTO_UPDATE" minOccurs="0" maxOccurs="1" />
                 <xs:element ref="IGNORE_ERROR" minOccurs="0" maxOccurs="1" />
                 <xs:element ref="ERROR_SET_STATUS" minOccurs="0" maxOccurs="1" />
                 <xs:element ref="IGNORE_ITEM_NOT_FOUND" minOccurs="0" maxOccurs="1" />
                 <xs:element ref="SCAN_PARAMETERS" minOccurs="0" maxOccurs="1" />
                 <xs:element ref="TECHNOLOGY_LIST" maxOccurs="1" />
                 <xs:element ref="REFERENCE_LIST" maxOccurs="1" />
             </xs:sequence>
         </xs:complexType>
     </xs:element>
```

```
<xs:element name="UDC_ID">
         <xs:simpleType>
             <xs:restriction base="xs:string">
                 <xs:minLength value="0"/>
                 <xs:maxLength value="36"/>
             </xs:restriction>
         </xs:simpleType>
     </xs:element>
     <xs:element name="CHECK_TYPE">
         <xs:simpleType>
             <xs:restriction base="xs:string">
                 <xs:enumeration value="Registry Key Existence" />
                 <xs:enumeration value="Registry Value Existence" />
                 <xs:enumeration value="Registry Value Content Check" />
                 <xs:enumeration value="Registry Permission" />
                 <xs:enumeration value="Window File/Directory Existence" />
                 <xs:enumeration value="Window File/Directory Permission" />
                 <xs:enumeration value="Unix File/Directory Permission" />
                 <xs:enumeration value="Unix File Content Check" />
                 <xs:enumeration value="Unix File/Directory Existence" />
                 <xs:enumeration value="Window File Integrity Check" />
                 <xs:enumeration value="Unix File Integrity Check" />
                 <xs:enumeration value="WMI Query Check" />
                 <xs:enumeration value="Share Access Check" />
                 <xs:enumeration value="Unix Directory Search Check" />
                 <xs:enumeration value="Windows Directory Search Check" />
                 <xs:enumeration value="Windows Group Membership Check" />
                 <xs:enumeration value="Windows Directory Integrity Check" />
                 <xs:enumeration value="Unix Directory Integrity Check" />
                 <xs:enumeration value="MS SQL Database Check" />
                 <xs:enumeration value="Oracle Database Check" />
                 <xs:enumeration value="Sybase Database Check" />
                 <xs:enumeration value="PostgreSQL Database Check" />
                 <xs:enumeration value="SAP IQ Database Check" />
                 <xs:enumeration value="Windows File Content Check" />
                 <xs:enumeration value="DB2 Database Check" />
                 <xs:enumeration value="Unix File Content Check V2" />
             </xs:restriction>
         </xs:simpleType>
     </xs:element>
     <xs:element name="IS_CONTROL_DISABLE">
         <xs:simpleType>
             <xs:restriction base="xs:integer"/>
         </xs:simpleType>
     </xs:element>
     <xs:element name="CATEGORY">
         <xs:complexType>
             <xs:sequence>
                 <xs:element ref="ID" minOccurs="0" maxOccurs="1"/>
                 <xs:element name="NAME" minOccurs="0" maxOccurs="1" type="xs:string"/>
             </xs:sequence>
         </xs:complexType>
     </xs:element>
     <xs:element name="SUB_CATEGORY">
         <xs:complexType>
             <xs:sequence>
                 <xs:element ref="ID" minOccurs="0" maxOccurs="1"/>
```

```
 <xs:element ref="NAME" minOccurs="0" maxOccurs="1" />
         </xs:sequence>
     </xs:complexType>
 </xs:element>
 <xs:element name="CRITICALITY">
     <xs:complexType>
         <xs:sequence>
             <xs:element ref="LABEL" minOccurs="0" maxOccurs="1" />
             <xs:element ref="VALUE" minOccurs="0" maxOccurs="1" />
         </xs:sequence>
     </xs:complexType>
 </xs:element>
 <xs:element name="NAME">
     <xs:simpleType>
         <xs:restriction base="xs:string">
             <xs:minLength value="0"/>
             <xs:maxLength value="128"/>
         </xs:restriction>
     </xs:simpleType>
 </xs:element>
 <xs:element name="STATEMENT">
     <xs:simpleType>
         <xs:restriction base="xs:string">
             <xs:minLength value="1"/>
             <xs:maxLength value="1000"/>
         </xs:restriction>
     </xs:simpleType>
 </xs:element>
 <xs:element name="LABEL">
     <xs:simpleType>
         <xs:restriction base="xs:string">
             <xs:minLength value="1"/>
             <xs:maxLength value="16"/>
         </xs:restriction>
     </xs:simpleType>
 </xs:element>
 <xs:element name="VALUE">
     <xs:simpleType>
         <xs:restriction base="xs:integer">
             <xs:enumeration value="0" />
             <xs:enumeration value="1" />
             <xs:enumeration value="2" />
             <xs:enumeration value="3" />
             <xs:enumeration value="4" />
             <xs:enumeration value="5" />
         </xs:restriction>
     </xs:simpleType>
 </xs:element>
 <xs:element name="COMMENT">
     <xs:simpleType>
         <xs:restriction base="xs:string">
             <xs:minLength value="0"/>
             <xs:maxLength value="1000"/>
         </xs:restriction>
     </xs:simpleType>
```

```
 </xs:element>
 <xs:element name="USE_AGENT_ONLY">
     <xs:simpleType>
         <xs:restriction base="xs:integer">
             <xs:enumeration value="0" />
             <xs:enumeration value="1" />
         </xs:restriction>
     </xs:simpleType>
 </xs:element>
 <xs:element name="IGNORE_ERROR">
     <xs:simpleType>
         <xs:restriction base="xs:integer">
             <xs:enumeration value="0" />
             <xs:enumeration value="1" />
         </xs:restriction>
     </xs:simpleType>
 </xs:element>
 <xs:element name="ERROR_SET_STATUS">
     <xs:simpleType>
         <xs:restriction base="xs:string">
             <xs:enumeration value="FAIL" />
             <xs:enumeration value="PASS" />
             <xs:enumeration value="" />
         </xs:restriction>
     </xs:simpleType>
 </xs:element>
 <xs:element name="IGNORE_ITEM_NOT_FOUND">
     <xs:simpleType>
         <xs:restriction base="xs:integer">
             <xs:enumeration value="0" />
             <xs:enumeration value="1" />
         </xs:restriction>
     </xs:simpleType>
 </xs:element>
 <xs:element name="AUTO_UPDATE">
     <xs:simpleType>
         <xs:restriction base="xs:integer">
             <xs:enumeration value="0" />
             <xs:enumeration value="1" />
         </xs:restriction>
     </xs:simpleType>
 </xs:element>
 <xs:element name="SCAN_PARAMETERS">
     <xs:complexType>
         <xs:sequence>
             <xs:element ref="PATH_TYPE" minOccurs="0" maxOccurs="1" />
             <xs:element ref="REG_HIVE" minOccurs="0" maxOccurs="1" />
             <xs:element ref="REG_KEY" minOccurs="0" maxOccurs="1" />
             <xs:element ref="REG_VALUE_NAME" minOccurs="0" maxOccurs="1" />
             <xs:element ref="FILE_PATH" minOccurs="0" maxOccurs="1" />
             <xs:element ref="FILE_QUERY" minOccurs="0" maxOccurs="1" />
             <xs:element ref="HASH_TYPE" minOccurs="0" maxOccurs="1" />
             <xs:element ref="WMI_NS" minOccurs="0" maxOccurs="1" />
             <xs:element ref="WMI_QUERY" minOccurs="0" maxOccurs="1" />
             <xs:element ref="SHARE_USER" minOccurs="0" maxOccurs="1" />
```

```
 <xs:element ref="PATH_USER" minOccurs="0" maxOccurs="1" />
                 <xs:element ref="BASE_DIR" minOccurs="0" maxOccurs="1" />
                 <xs:element ref="SHOULD_DESCEND" minOccurs="0" maxOccurs="1" />
                 <xs:element ref="DEPTH_LIMIT" minOccurs="0" maxOccurs="1" />
                 <xs:element ref="INTEGRITY_CHECK_DEPTH_LIMIT" minOccurs="0" 
maxOccurs="1" />
                 <xs:element ref="FOLLOW_SYMLINK" minOccurs="0" maxOccurs="1" />
                 <xs:element ref="FILE_NAME_MATCH" minOccurs="0" maxOccurs="1" />
                 <xs:element ref="FILE_NAME_SKIP" minOccurs="0" maxOccurs="1" />
                 <xs:element ref="DIR_NAME_MATCH" minOccurs="0" maxOccurs="1" />
                 <xs:element ref="DIR_NAME_SKIP" minOccurs="0" maxOccurs="1" />
                 <xs:element ref="PERMISSIONS" minOccurs="0" maxOccurs="1" />
                 <xs:element ref="PERM_COND" minOccurs="0" maxOccurs="1" />
                 <xs:element ref="TYPE_MATCH" minOccurs="0" maxOccurs="1" />
                 <xs:element ref="USER_OWNER" minOccurs="0" maxOccurs="1" />
                 <xs:element ref="GROUP_OWNER" minOccurs="0" maxOccurs="1" />
                 <xs:element ref="TIME_LIMIT" minOccurs="0" maxOccurs="1" />
                <xs:element ref="INTEGRITY_CHECK_TIME_LIMIT" minOccurs="0" maxOccurs="1" 
/>
                 <xs:element ref="FILE_CONTENT_CHECK_V2_TIME_LIMIT" minOccurs="0" 
maxOccurs="1" />
                 <xs:element ref="MATCH_LIMIT" minOccurs="0" maxOccurs="1" />
                 <xs:element ref="INTEGRITY_CHECK_MATCH_LIMIT" minOccurs="0" 
maxOccurs="1" />
                 <xs:element ref="FILE_CONTENT_CHECK_V2_MATCH_LIMIT" minOccurs="0" 
maxOccurs="1" />
                <xs:element ref="WIN_FILE_SYS_OBJECT_TYPES" minOccurs="0" maxOccurs="1" 
/>
                 <xs:element ref="MATCH_WELL_KNOWN_USERS_FOR_ANY_DOMAIN" minOccurs="0" 
maxOccurs="1" />
                 <xs:element ref="WIN_PERMISSION_USERS" minOccurs="0" maxOccurs="1" />
                 <xs:element ref="WIN_PERMISSION_MATCH" minOccurs="0" maxOccurs="1" />
                 <xs:element ref="WIN_PERMISSIONS" minOccurs="0" maxOccurs="1" />
                 <xs:element ref="GROUP_NAME" minOccurs="0" maxOccurs="1" />
                 <xs:element ref="GROUP_NAME_LIMIT" minOccurs="0" maxOccurs="1" />
                 <xs:element ref="INTEGRITY_CHECK_OBJECT_TYPES" minOccurs="0" 
maxOccurs="1" />
                 <xs:element ref="DISABLE_CASE_SENSITIVE_SEARCH" minOccurs="0" 
maxOccurs="1" />
                 <xs:element ref="EXCLUDE_USER_OWNER" minOccurs="0" maxOccurs="1" />
                 <xs:element ref="EXCLUDE_GROUP_OWNER" minOccurs="0" maxOccurs="1" />
                 <xs:element ref="DIGEST_HASH" minOccurs="0" maxOccurs="1" />
                 <xs:element ref="PERMISSION_MONITOR" minOccurs="0" maxOccurs="1" />
                 <xs:element ref="DATA_TYPE" maxOccurs="1" />
                 <xs:element ref="EVALUATE_AS_STRING" minOccurs="0" maxOccurs="1" />
                 <xs:element ref="DESCRIPTION" maxOccurs="1" />
             </xs:sequence>
         </xs:complexType>
     </xs:element>
     <xs:element name="REG_HIVE">
         <xs:simpleType>
             <xs:restriction base="xs:string">
                 <xs:enumeration value="HKEY_CLASSES_ROOT (HKCR)" />
                 <xs:enumeration value="HKEY_CURRENT_USER (HKCU)" />
                 <xs:enumeration value="HKEY_LOCAL_MACHINE (HKLM)" />
                 <xs:enumeration value="HKEY_USERS (HKU)" />
             </xs:restriction>
```

```
19
```
</xs:simpleType>

```
 </xs:element>
 <xs:element name="REG_KEY">
     <xs:simpleType>
         <xs:restriction base="xs:string">
             <xs:minLength value="1"/>
             <xs:maxLength value="1000"/>
         </xs:restriction>
     </xs:simpleType>
 </xs:element>
 <xs:element name="REG_VALUE_NAME">
     <xs:simpleType>
         <xs:restriction base="xs:string">
             <xs:minLength value="1"/>
             <xs:maxLength value="255"/>
         </xs:restriction>
     </xs:simpleType>
 </xs:element>
 <xs:element name="FILE_PATH">
     <xs:simpleType>
         <xs:restriction base="xs:string">
             <xs:minLength value="0"/>
             <xs:maxLength value="1000"/>
         </xs:restriction>
     </xs:simpleType>
 </xs:element>
 <xs:element name="FILE_QUERY">
     <xs:simpleType>
         <xs:restriction base="xs:string">
             <xs:minLength value="1"/>
             <xs:maxLength value="256"/>
         </xs:restriction>
     </xs:simpleType>
 </xs:element>
 <xs:element name="HASH_TYPE">
     <xs:simpleType>
         <xs:restriction base="xs:string">
             <xs:enumeration value="MD5" />
             <xs:enumeration value="SHA-1" />
             <xs:enumeration value="SHA-256" />
         </xs:restriction>
     </xs:simpleType>
 </xs:element>
 <xs:element name="WMI_NS">
     <xs:simpleType>
         <xs:restriction base="xs:string">
             <xs:minLength value="1"/>
             <xs:maxLength value="1000"/>
         </xs:restriction>
     </xs:simpleType>
 </xs:element>
 <xs:element name="WMI_QUERY">
     <xs:simpleType>
         <xs:restriction base="xs:string">
             <xs:minLength value="1"/>
```

```
 <xs:maxLength value="4000"/>
         </xs:restriction>
     </xs:simpleType>
 </xs:element>
 <xs:element name="SHARE_USER">
     <xs:simpleType>
         <xs:restriction base="xs:string">
             <xs:minLength value="1"/>
             <xs:maxLength value="256"/>
         </xs:restriction>
     </xs:simpleType>
 </xs:element>
 <xs:element name="PATH_USER">
     <xs:simpleType>
         <xs:restriction base="xs:string">
            <xs:minLength value="1"/>
             <xs:maxLength value="256"/>
         </xs:restriction>
     </xs:simpleType>
 </xs:element>
 <xs:element name="BASE_DIR">
     <xs:simpleType>
         <xs:restriction base="xs:string">
             <xs:minLength value="1"/>
             <xs:maxLength value="1000"/>
         </xs:restriction>
     </xs:simpleType>
 </xs:element>
 <xs:element name="SHOULD_DESCEND">
     <xs:simpleType>
         <xs:restriction base="xs:boolean">
             <xs:pattern value="true"/>
             <xs:pattern value="false"/>
         </xs:restriction>
     </xs:simpleType>
 </xs:element>
 <xs:element name="DEPTH_LIMIT">
     <xs:simpleType>
         <xs:restriction base="xs:integer">
             <xs:minInclusive value="0"/>
             <xs:maxInclusive value="10"/>
         </xs:restriction>
     </xs:simpleType>
 </xs:element>
 <xs:element name="INTEGRITY_CHECK_DEPTH_LIMIT">
     <xs:simpleType>
         <xs:restriction base="xs:integer">
             <xs:minInclusive value="0"/>
             <xs:maxInclusive value="15"/>
         </xs:restriction>
     </xs:simpleType>
 </xs:element>
 <xs:element name="FOLLOW_SYMLINK">
     <xs:simpleType>
```

```
 <xs:restriction base="xs:boolean">
             <xs:pattern value="true"/>
             <xs:pattern value="false"/>
         </xs:restriction>
     </xs:simpleType>
 </xs:element>
 <xs:element name="FILE_NAME_MATCH">
     <xs:simpleType>
         <xs:restriction base="xs:string">
             <xs:minLength value="0"/>
             <xs:maxLength value="4000"/>
         </xs:restriction>
     </xs:simpleType>
 </xs:element>
 <xs:element name="FILE_NAME_SKIP">
     <xs:simpleType>
         <xs:restriction base="xs:string">
             <xs:minLength value="0"/>
             <xs:maxLength value="40000"/>
         </xs:restriction>
     </xs:simpleType>
 </xs:element>
 <xs:element name="DIR_NAME_MATCH">
     <xs:simpleType>
         <xs:restriction base="xs:string">
             <xs:minLength value="0"/>
             <xs:maxLength value="4000"/>
         </xs:restriction>
     </xs:simpleType>
 </xs:element>
 <xs:element name="DIR_NAME_SKIP">
     <xs:simpleType>
         <xs:restriction base="xs:string">
             <xs:minLength value="0"/>
             <xs:maxLength value="4000"/>
         </xs:restriction>
     </xs:simpleType>
 </xs:element>
 <xs:element name="PERMISSIONS">
     <xs:complexType>
         <xs:sequence>
             <xs:element name="SPECIAL" type="SPECIAL_OPTION" />
             <xs:element name="USER" type="PERM_OPTION" />
             <xs:element name="GROUP" type="PERM_OPTION" />
             <xs:element name="OTHER" type="PERM_OPTION" />
         </xs:sequence>
     </xs:complexType>
 </xs:element>
 <xs:complexType name="SPECIAL_OPTION">
     <xs:sequence>
         <xs:element name="USER" type="PERM_TYPES" />
         <xs:element name="GROUP" type="PERM_TYPES" />
         <xs:element name="DELETION" type="PERM_TYPES" />
     </xs:sequence>
 </xs:complexType>
```

```
 <xs:complexType name="PERM_OPTION">
     <xs:sequence>
         <xs:element name="READ" type="PERM_TYPES" />
         <xs:element name="WRITE" type="PERM_TYPES" />
         <xs:element name="EXECUTE" type="PERM_TYPES" />
     </xs:sequence>
 </xs:complexType>
 <xs:simpleType name="PERM_TYPES">
     <xs:restriction base="xs:string">
         <xs:enumeration value="yes" />
         <xs:enumeration value="no" />
         <xs:enumeration value="any" />
     </xs:restriction>
 </xs:simpleType>
 <xs:element name="PERM_COND">
     <xs:simpleType>
         <xs:restriction base="xs:string">
             <xs:enumeration value="all" />
             <xs:enumeration value="some" />
             <xs:enumeration value="exclude" />
         </xs:restriction>
     </xs:simpleType>
 </xs:element>
 <xs:element name="TYPE_MATCH">
     <xs:simpleType>
         <xs:restriction base="xs:string">
             <xs:minLength value="1"/>
             <xs:maxLength value="15"/>
         </xs:restriction>
     </xs:simpleType>
 </xs:element>
 <xs:element name="USER_OWNER">
     <xs:simpleType>
         <xs:restriction base="xs:string">
             <xs:minLength value="0"/>
             <xs:maxLength value="256"/>
         </xs:restriction>
     </xs:simpleType>
 </xs:element>
 <xs:element name="GROUP_OWNER">
     <xs:simpleType>
         <xs:restriction base="xs:string">
             <xs:minLength value="0"/>
             <xs:maxLength value="256"/>
         </xs:restriction>
     </xs:simpleType>
 </xs:element>
 <xs:element name="TIME_LIMIT">
     <xs:simpleType>
         <xs:restriction base="xs:integer">
             <xs:minInclusive value="30"/>
             <xs:maxInclusive value="900"/>
         </xs:restriction>
```

```
 </xs:simpleType>
 </xs:element>
 <xs:element name="INTEGRITY_CHECK_TIME_LIMIT">
     <xs:simpleType>
         <xs:restriction base="xs:integer">
             <xs:minInclusive value="60"/>
             <xs:maxInclusive value="1800"/>
         </xs:restriction>
     </xs:simpleType>
 </xs:element>
 <xs:element name="FILE_CONTENT_CHECK_V2_TIME_LIMIT">
     <xs:simpleType>
         <xs:restriction base="xs:integer">
             <xs:minInclusive value="60"/>
             <xs:maxInclusive value="1800"/>
         </xs:restriction>
     </xs:simpleType>
 </xs:element>
 <xs:element name="MATCH_LIMIT">
     <xs:simpleType>
         <xs:restriction base="xs:integer">
             <xs:minInclusive value="1"/>
             <xs:maxInclusive value="256"/>
         </xs:restriction>
     </xs:simpleType>
 </xs:element>
 <xs:element name="INTEGRITY_CHECK_MATCH_LIMIT">
     <xs:simpleType>
         <xs:restriction base="xs:integer">
             <xs:minInclusive value="1"/>
             <xs:maxInclusive value="2048"/>
         </xs:restriction>
     </xs:simpleType>
 </xs:element>
 <xs:element name="FILE_CONTENT_CHECK_V2_MATCH_LIMIT">
     <xs:simpleType>
         <xs:restriction base="xs:integer">
             <xs:minInclusive value="1"/>
             <xs:maxInclusive value="2048"/>
         </xs:restriction>
     </xs:simpleType>
 </xs:element>
 <xs:element name="WIN_PERMISSION_MATCH" >
     <xs:simpleType>
         <xs:restriction base="xs:token">
             <xs:enumeration value="Any" />
             <xs:enumeration value="All" />
         </xs:restriction>
     </xs:simpleType>
 </xs:element>
 <xs:element name="MATCH_WELL_KNOWN_USERS_FOR_ANY_DOMAIN" type="yesOrNo" />
 <xs:element name="WIN_PERMISSIONS">
     <xs:complexType>
```

```
 <xs:all>
             <xs:element name="WIN_BASIC_PERMISSIONS" type="winBasicPerms" />
             <xs:element name="WIN_ADVANCED_PERMISSIONS" type="winAdvPerms" />
        \langle xs: \text{all}\rangle </xs:complexType>
 </xs:element>
 <xs:element name="WIN_FILE_SYS_OBJECT_TYPES">
     <xs:simpleType>
         <xs:list itemType="WIN_FILE_SYS_OBJECT_TYPE" />
     </xs:simpleType>
 </xs:element>
 <xs:simpleType name="WIN_FILE_SYS_OBJECT_TYPE">
     <xs:restriction base="xs:token">
         <xs:enumeration value="Directory" />
         <xs:enumeration value="File" />
         <xs:pattern value="Directory|File" />
     </xs:restriction>
 </xs:simpleType>
 <xs:element name="WIN_PERMISSION_USERS">
     <xs:simpleType>
         <xs:restriction base="xs:string">
             <xs:minLength value="0"/>
             <xs:maxLength value="4000"/>
         </xs:restriction>
     </xs:simpleType>
 </xs:element>
 <xs:element name="DISABLE_CASE_SENSITIVE_SEARCH">
     <xs:simpleType>
         <xs:restriction base="xs:boolean">
             <xs:pattern value="true"/>
             <xs:pattern value="false"/>
         </xs:restriction>
     </xs:simpleType>
 </xs:element>
 <xs:element name="EXCLUDE_USER_OWNER">
     <xs:simpleType>
         <xs:restriction base="xs:boolean">
             <xs:pattern value="true"/>
             <xs:pattern value="false"/>
         </xs:restriction>
     </xs:simpleType>
 </xs:element>
 <xs:element name="EXCLUDE_GROUP_OWNER">
     <xs:simpleType>
         <xs:restriction base="xs:boolean">
             <xs:pattern value="true"/>
             <xs:pattern value="false"/>
         </xs:restriction>
     </xs:simpleType>
 </xs:element>
 <xs:complexType name="winBasicPerms">
     <xs:choice>
         <xs:element ref="WIN_BASIC_PERMISSION_TYPE" minOccurs="1" maxOccurs="6" />
     </xs:choice>
```

```
 </xs:complexType>
     <xs:complexType name="winAdvPerms">
         <xs:sequence>
            <xs:element ref="WIN_ADVANCED_PERMISSION_TYPE" minOccurs="1" maxOccurs="14" 
/ </xs:sequence>
     </xs:complexType>
     <xs:element name="WIN_BASIC_PERMISSION_TYPE">
         <xs:simpleType>
             <xs:restriction base="xs:token">
                 <xs:enumeration value="Full Control" />
                 <xs:enumeration value="Modify" />
                 <xs:enumeration value="List Folder Content" />
                 <xs:enumeration value="Read &amp; Execute" />
                 <xs:enumeration value="Write" />
                 <xs:enumeration value="Read" />
             </xs:restriction>
         </xs:simpleType>
     </xs:element>
     <xs:element name="WIN_ADVANCED_PERMISSION_TYPE">
         <xs:simpleType>
             <xs:restriction base="xs:token">
                 <xs:enumeration value="Full Control" />
                 <xs:enumeration value="Traverse Folder / Execute Files" />
                 <xs:enumeration value="List Folder / Read Data" />
                 <xs:enumeration value="Read Attributes" />
                 <xs:enumeration value="Read Extended Attributes" />
                 <xs:enumeration value="Create Files / Write Data" />
                 <xs:enumeration value="Create Folders / Append Data" />
                 <xs:enumeration value="Write Attributes" />
                 <xs:enumeration value="Write Extended Attributes" />
                <xs:enumeration value="Delete Sub-folders & amp; Files" />
                 <xs:enumeration value="Delete" />
                 <xs:enumeration value="Read Permissions" />
                 <xs:enumeration value="Change Permissions" />
                 <xs:enumeration value="Take Ownership" />
             </xs:restriction>
         </xs:simpleType>
     </xs:element>
     <xs:element name="GROUP_NAME">
         <xs:simpleType>
             <xs:restriction base="xs:string">
                 <xs:minLength value="0"/>
                 <xs:maxLength value="256"/>
             </xs:restriction>
         </xs:simpleType>
     </xs:element>
     <xs:element name="GROUP_NAME_LIMIT">
         <xs:simpleType>
             <xs:restriction base="xs:integer">
                 <xs:minInclusive value="1"/>
                 <xs:maxInclusive value="1000"/>
             </xs:restriction>
         </xs:simpleType>
     </xs:element>
```

```
 <xs:element name="INTEGRITY_CHECK_OBJECT_TYPES">
     <xs:simpleType>
         <xs:restriction base="xs:string">
             <xs:minLength value="1"/>
             <xs:maxLength value="15"/>
         </xs:restriction>
     </xs:simpleType>
 </xs:element>
 <xs:element name="DIGEST_HASH">
     <xs:simpleType>
         <xs:restriction base="xs:string">
             <xs:enumeration value="MD5" />
             <xs:enumeration value="SHA-1" />
             <xs:enumeration value="SHA-256" />
         </xs:restriction>
     </xs:simpleType>
 </xs:element>
 <xs:element name="PERMISSION_MONITOR">
     <xs:simpleType>
         <xs:restriction base="xs:boolean">
             <xs:pattern value="true"/>
             <xs:pattern value="false"/>
         </xs:restriction>
     </xs:simpleType>
 </xs:element>
 <xs:element name="PATH_TYPE">
     <xs:simpleType>
         <xs:restriction base="xs:string">
             <xs:enumeration value="Use Registry key" />
             <xs:enumeration value="Use file search" />
             <xs:enumeration value="Use file path" />
         </xs:restriction>
     </xs:simpleType>
 </xs:element>
 <xs:element name="DATA_TYPE">
     <xs:simpleType>
         <xs:restriction base="xs:string">
             <xs:enumeration value="Boolean" />
             <xs:enumeration value="Integer" />
             <xs:enumeration value="String" />
             <xs:enumeration value="String List" />
             <xs:enumeration value="Line List" />
         </xs:restriction>
     </xs:simpleType>
 </xs:element> 
 <xs:element name="DESCRIPTION">
     <xs:simpleType>
         <xs:restriction base="xs:string">
             <xs:minLength value="1"/>
             <xs:maxLength value="1000"/>
         </xs:restriction>
     </xs:simpleType>
 </xs:element>
 <xs:element name="EVALUATE_AS_STRING" default="0">
     <xs:simpleType>
```

```
 <xs:restriction base="xs:integer">
             <xs:enumeration value="0" />
             <xs:enumeration value="1" />
         </xs:restriction>
     </xs:simpleType>
 </xs:element>
 <xs:element name="TECHNOLOGY_LIST">
     <xs:complexType>
         <xs:sequence>
             <xs:element ref="TECHNOLOGY" maxOccurs="unbounded" />
         </xs:sequence>
         <xs:attribute name="total" use="required" type="xs:integer" />
     </xs:complexType>
 </xs:element>
 <xs:element name="TECHNOLOGY">
     <xs:complexType>
         <xs:sequence>
             <xs:element ref="ID" maxOccurs="1"/>
             <xs:element ref="TECH_NAME" maxOccurs="1" />
             <xs:element ref="RATIONALE" maxOccurs="1" />
             <xs:element ref="REMEDIATION" minOccurs="0" maxOccurs="1" />
             <xs:element ref="DATAPOINT" minOccurs="0" maxOccurs="1" />
             <xs:element ref="USE_SCAN_VALUE" minOccurs="0" maxOccurs="1" />
             <xs:element ref="DB_QUERY" minOccurs="0" maxOccurs="1" />
             <xs:element ref="DESCRIPTION" minOccurs="0" maxOccurs="1" />
         </xs:sequence>
     </xs:complexType> 
 </xs:element>
 <xs:element name="TECH_NAME">
     <xs:simpleType>
         <xs:restriction base="xs:string">
             <xs:minLength value="0"/>
             <xs:maxLength value="64"/>
         </xs:restriction>
     </xs:simpleType>
 </xs:element> 
 <xs:element name="RATIONALE">
     <xs:simpleType>
         <xs:restriction base="xs:string">
             <xs:minLength value="1"/>
             <xs:maxLength value="4000"/>
         </xs:restriction>
     </xs:simpleType>
 </xs:element>
 <xs:element name="REMEDIATION">
     <xs:simpleType>
         <xs:restriction base="xs:string">
             <xs:minLength value="0"/>
             <xs:maxLength value="4000"/>
         </xs:restriction>
     </xs:simpleType>
 </xs:element>
 <xs:element name="DATAPOINT">
     <xs:complexType>
         <xs:sequence>
```

```
 <xs:element ref="CARDINALITY" minOccurs="0" maxOccurs="1" />
             <xs:element ref="OPERATOR" minOccurs="0" maxOccurs="1" />
             <xs:element ref="DEFAULT_VALUES" maxOccurs="1" />
         </xs:sequence>
     </xs:complexType>
 </xs:element>
 <xs:element name="USE_SCAN_VALUE" default="0">
     <xs:simpleType>
         <xs:restriction base="xs:integer">
             <xs:enumeration value="0" />
             <xs:enumeration value="1" />
         </xs:restriction>
     </xs:simpleType>
 </xs:element>
 <xs:element name="CARDINALITY">
     <xs:simpleType>
         <xs:restriction base="xs:string">
             <xs:enumeration value="match any" />
             <xs:enumeration value="match all" />
             <xs:enumeration value="match none" />
             <xs:enumeration value="empty" />
             <xs:enumeration value="not empty" />
             <xs:enumeration value="contains" />
             <xs:enumeration value="does not contain" />
             <xs:enumeration value="matches" />
             <xs:enumeration value="is contained in" />
             <xs:enumeration value="intersect" />
             <xs:enumeration value="no cd" />
         </xs:restriction>
     </xs:simpleType>
 </xs:element>
 <xs:element name="OPERATOR">
     <xs:simpleType>
         <xs:restriction base="xs:string">
             <xs:enumeration value="ge" /> 
             <xs:enumeration value="gt" /> 
             <xs:enumeration value="le" />
             <xs:enumeration value="lt" />
             <xs:enumeration value="ne" />
             <xs:enumeration value="eq" />
             <xs:enumeration value="in" />
             <xs:enumeration value="range" />
             <xs:enumeration value="re" />
             <xs:enumeration value="xre" />
             <xs:enumeration value="xeq" />
             <xs:enumeration value="no op" />
         </xs:restriction>
     </xs:simpleType>
 </xs:element>
 <xs:element name="DEFAULT_VALUES">
     <xs:complexType>
         <xs:sequence>
             <xs:element ref="DEFAULT_VALUE" maxOccurs="unbounded" />
         </xs:sequence>
         <xs:attribute name="total" use="required" type="xs:integer" />
     </xs:complexType>
 </xs:element>
```

```
 <xs:element name="DEFAULT_VALUE">
     <xs:simpleType>
         <xs:restriction base="xs:string">
             <xs:minLength value="0"/>
             <xs:maxLength value="4000"/>
         </xs:restriction>
     </xs:simpleType>
 </xs:element>
 <xs:element name="DB_QUERY">
     <xs:simpleType>
         <xs:restriction base="xs:string">
             <xs:minLength value="0"/>
             <xs:maxLength value="32000"/>
         </xs:restriction>
     </xs:simpleType>
 </xs:element>
 <xs:element name="REFERENCE_LIST">
     <xs:complexType>
         <xs:sequence>
             <xs:element ref="REFERENCE" minOccurs="0" maxOccurs="unbounded"/>
         </xs:sequence>
     </xs:complexType>
 </xs:element>
 <xs:element name="REFERENCE">
     <xs:complexType>
         <xs:sequence>
             <xs:element ref="REF_DESCRIPTION" minOccurs="0" maxOccurs="1" />
             <xs:element ref="URL" minOccurs="0" maxOccurs="1" />
         </xs:sequence>
     </xs:complexType>
 </xs:element>
 <xs:element name="REF_DESCRIPTION">
     <xs:simpleType>
         <xs:restriction base="xs:string">
             <xs:minLength value="0"/>
             <xs:maxLength value="2000"/>
         </xs:restriction>
     </xs:simpleType>
 </xs:element>
 <xs:element name="URL">
     <xs:simpleType>
         <xs:restriction base="xs:string">
             <xs:minLength value="0"/>
             <xs:maxLength value="500"/>
         </xs:restriction>
     </xs:simpleType>
 </xs:element>
 <xs:simpleType name="yesOrNo">
     <xs:restriction base="xs:token">
         <xs:enumeration value="Yes"/>
         <xs:enumeration value="No"/>
     </xs:restriction>
 </xs:simpleType>
```
PC - User Defined Control XML

 $\langle xs:$ schema $\rangle$